В. Тимофеев [osa@pic24.ru](mailto:osa@pic24.ru)

# **MPASM**

Как правильно оформлять программы на ассемблере для PIC-контроллеров

(пособие для начинающих)

## Содержание:

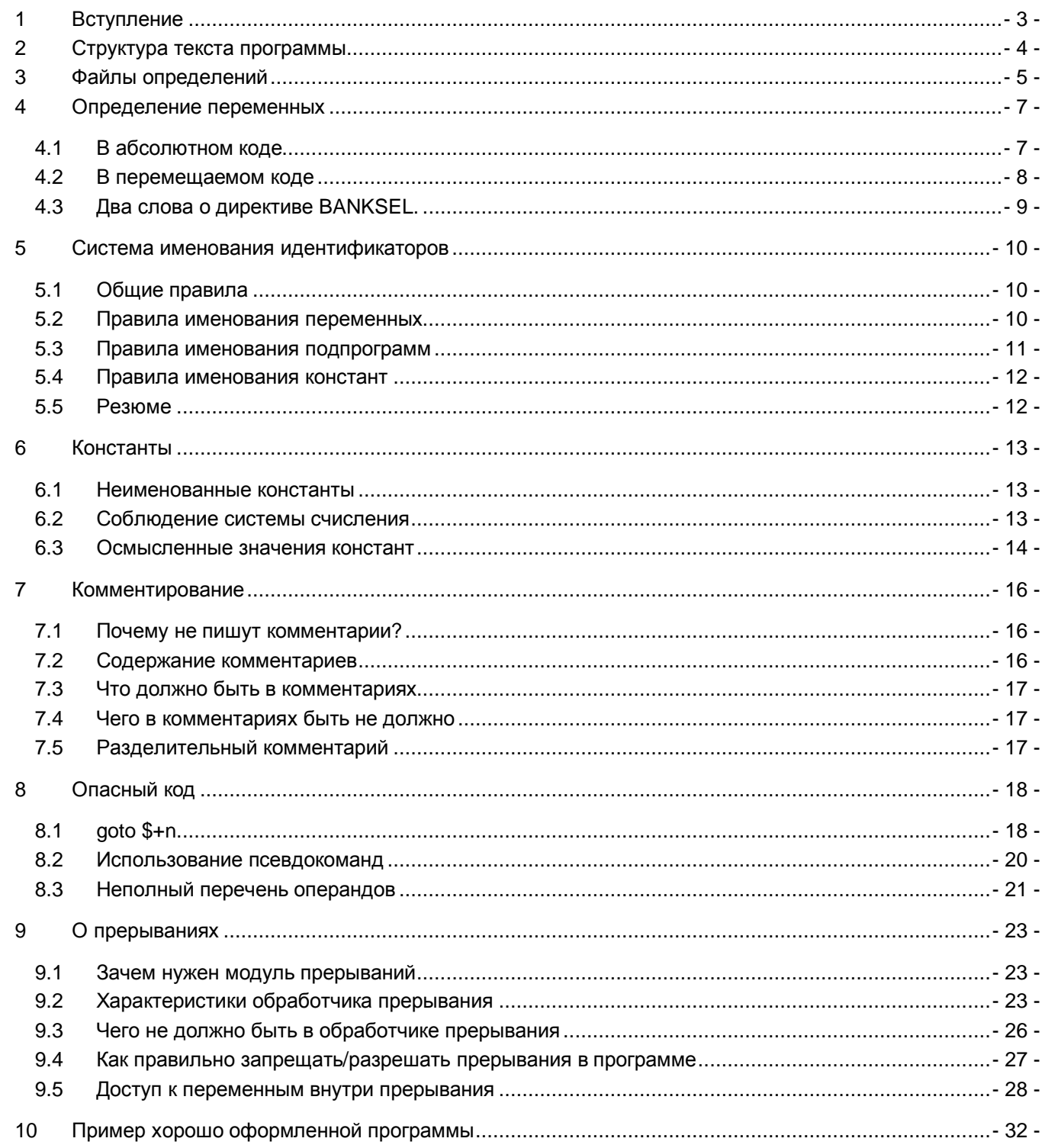

# 1 Вступление

Существует распространенное заблуждение о том, что хорошее знание архитектуры контроллера это гарантия качественного программирования. Это не так. Это все равно, что рассчитывать на то, что знание устройства стамески позволит вам заниматься резьбой по дереву.

Одной из характеристик качественного программирования является оформление исходных текстов Многие недооценивают ее важность. Результатом пренебрежения качественным программ. оформлением является не только не наглядный исходный текст программы, но и сложность сопровождения кода, отладки и повторного использования наработок. А внесение модификаций в такой код часто может привести к тому, что он перестает быть рабочим и начинает сбоить.

Возможно, многие уже сталкивались с последствиями плохого оформления исходников. Наверняка, заглядывая в программу спустя сравнительно большое время, чтобы внести незначительные исправления или чтобы освежить в памяти какие-то программные решения, многие сталкивались с тем. что разобраться в коде порой сложнее, чем написать все заново. Я уже не говорю о сложностях, возникающих при попытке разобраться с неаккуратным исходником, которым с вами кто-то поделился по доброте душевной (многие любят делиться своими наработками, не задумываясь об их качестве). Но самые большие неприятности возникают тогда, когда программа становится тяжело сопровождаемой, и, казалось бы, незначительные доработки (как, например, переназначение портов ввода вывода или пересчет временных задержек) требуют не только огромных трудозатрат, но и являются причинами внесения в программу трудноуловимых ошибок.

Откуда берется такая недооценка?

Первая причина - «так научили»: слышали такие объяснения от преподавателя в институте, заглядывали через плечо к знакомому программисту, читали статьи, книги или Интернет-ресурсы по программированию МК. Учитель является авторитетом, и все, что он делает и как он делает, воспринимается как истина.

Вторая причина - это лень и неряшливость. Многие часто, даже зная, что делают неаккуратно, оправдывают себя тем, что «это временно, а потом перепишу аккуратнее». Практика показывает, что это самое «потом» никогда не наступает. Поэтому сразу нужно делать хорошо. Да, это отнимает больше времени; да, в отличие от способа «тяп-ляп» или написания программы в лоб, аккуратность требует подготовки и предварительной проработки. Но гарантирую, что пройдет год, или два, или десять - и придет понимание, что все это было не зря, а вместе с пониманием - гордость за свою работу.

Есть еше третья причина. которая присуща начинаюшим программистам. сильно переоценивающим свои интеллектуальные способности. Они не пишут комментарии, считая, что и так все запомнят; они не утруждают себя проработкой имен идентификаторов, т.к. им и так понятно, что temp1 - это счетчик, temp2 - это таймер, а temp3 - это подпрограмма перевода двоичного числа в десятичное. Они делают еще много чего самонадеянного, что в конченом счете приводит к невозможности сопровождать собственноручно написанный код. Рекомендую всем: пока нет многолетнего опыта, подтверждающего ваши незаурядные интеллектуальные способности и феноменальную память, не пренебрегайте аккуратностью.

Для кого эта статья. Статья адресована программистам РІС-контроллеров младшего и среднего семейства, пишущим на языке ассемблера. Предполагается, что читатель знаком с архитектурой, набором инструкций и набором регистров специального назначения данных контроллеров.

Подход, изложенный мной в этой статье, - не единственно правильный. И, само собой, как и любой другой подход, годится не на все случаи жизни. Без труда можно придумать пример задачи, для решения которой данный подход окажется неэффективным. Но и в этом случае изложенным здесь материалом можно будет воспользоваться как шаблоном для формулирования собственных правил. Программа, ее стиль – это лицо программиста. По ее внешнему виду можно многое сказать о нем. Так что не теряйте лица! Ј

Как ни странно, многие даже не задумываются о такой важной характеристике исходного текста программы, как структурность. Когда вы берете в руки книгу, вы знаете, что у нее есть оглавление (или содержание), титульные и выпускные данные, список литературы, часто еще алфавитный указатель. Вы знаете, что элементы каждой из перечисленных групп находятся в одном месте, а не разбросаны по всей книге. Например, алфавитный указатель находится в самом конце, после содержательной части и перед оглавлением, что позволяет без труда найти нужное слово, словосочетание или термин и сразу

открыть интересующую страницу. Текст программы так же должен быть разбит на секции с тем, чтобы его было легко читать, сопровождать, документировать и модифицировать. Применительно к РІС-микроконтроллерам структура

текста программы может выглядеть так:

- блок определений  $\bullet$ 
	- о секция заголовка (с информацией о назначении программы, имени автора, дате создания и внесенных изменений, применяемом контроллере, тактовой частоте и т.д.)
	- **секция подключаемых файлов**
	- секция конфигурации (содержит определение битов конфигурации и IDLOC)  $\Omega$
	- секция определения констант  $\Omega$
	- секция определения EEPROM-данных  $\cap$
	- о секция определения макросов
	- секция объявления переменных  $\Omega$
- блок кода
	- о **вектор сброса** (обычно содержит только инструкцию безусловного перехода на код инициализации)
	- о обработчик прерывания
	- код инициализации  $\circ$
	- о основной цикл программы
	- $\cap$ подпрограммы
	- **END**  $\cap$

Для оформления секций внутри одного файла есть свои правила:

- Каждая секция должна содержать только те описания, которые ей соответствуют (т.е. не нужно в секции кода определять константы)
- Секции должны быть едиными, а не разделенными на несколько кусков, разбросанных по всему  $\bullet$ тексту программы
- Каждой секции должен предшествовать хорошо заметный блок комментария, содержащий название секции

См. параграф "10. Пример хорошо оформленной программы" для пояснений.

# 3 Файлы определений

Часто встречаются программы, которые авторы пытаются сделать самодостаточными настолько, что в самом тексте программы вручную определяют все регистры для данного контроллера. Это хорошо только при объяснении абсолютному новичку связи между текстом программы и адресами регистра конкретного контроллера. Но писать программы в таком стиле - это дурной тон, приводящий к существенному усложнению поддержки и модификации программы. Основной причиной некорректности такого подхода является то, что различные микроконтроллеры фирмы Microchip имеют регистры с одними и теми же именами, но расположенными по разным адресам. Типичный пример - расположение регистров управления EEPROM для PIC16F628 (адреса 9Ah-9Dh) и для, например, PIC16F819 (10Ch-10Fh, 18Ch-18Dh). При замене контроллера (неважно, по каким причинам) можно случайно пропустить такие различия, что приведет к неправильному поведению программы. А номенклатура 16х и 18х PIC'ов исчисляется десятками, и для адаптации исходника под каждый конкретный чип потребуется довольно много телодвижений.

Кроме того, при внесении списка регистров в файл вручную можно допустить ошибку, которая будет заметна не сразу (скажем, ошибку в определении INTCON будет заметно при первом же запуске программы, но, допустив ошибку при определении битов регистра PCON, мы можем лишить контроллер возможности восстановить свою работу после сбоя по Brown-Out-Detect; а операция это не частая и заметить эту ошибку в работающем устройстве не так просто).

Поэтому не стоит пренебрегать файлами определений, поставляемых в комплекте с MPASM. Они не только избавят от рутины переопределения всех регистров и их служебных битов вручную, но и позволят легко и быстро перенастроить исходный текст под другой контроллер.

#### Неправильно:

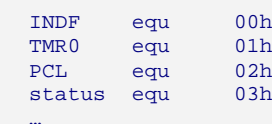

### Правильно:

#### #include <p16f628a.inc>

Также часто встречается ошибка, когда слово конфигурации задается в виде шестнадцатеричного представления, вместо использования предопределенных имен битов конфигурации. Так не только теряется наглядность, но и закладывается мина на будущее самому себе, т.к. в огромной массе микроконтроллеров линейки РІС16 встречается и такое, что даже у родственных МК биты конфигурации задаются по-разному. Типичный пример - PIC16F628 и PIC16F628A. Сравните формат слов конфигурации:

#### PIC16F628:

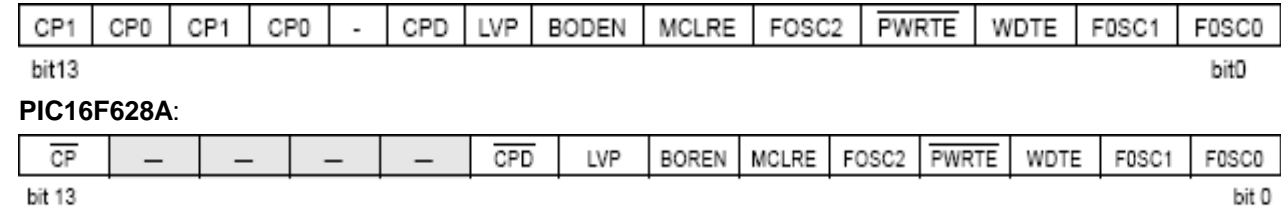

и обратите внимание на биты CP. Задание конфигурации для PIC16F628A в виде:

#### Неправильно:

CONFIG 2130h

вызовет коллизии при сборке для PIC16F628. Но если эта коллизия еще разрешится на уровне оболочки MPLAB IDE (без оболочки сам ассемблер промолчит), которая сообщит нам, что неправильно заданы биты конфигурации (обе пары CP1:CP0 должны совпадать), то при применении контроллера РІС16Г819 уже получим неприятности:

#### PIC16F819:

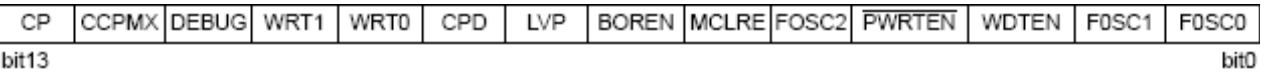

Ни ассемблер, ни интегрированная среда не выдадут предупреждения. Обратите внимание, что бит DEBUG окажется установленным в «0», т.е. внутрисхемный отладчик будет включен, и программа в автономном режиме просто не заработает. А разбирать шестнадцатеричное представление битов конфигурации и соотносить его с таблицей их значений из документации для каждого контроллера - это лишний труд, выполняя который, довольно легко ошибиться.

#### Правильно:

```
#include <p16f628a.inc>
_CONFIG _CP_OFF & _DATA_CP_OFF & _LVP_OFF & _BODEN_OFF & _MCLRE_ON & _HS_OSC & _WDT_ON
```
# 4 Определение переменных

## 4.1 В абсолютном коде

Учитывая архитектуру микроконтроллеров РІС10/12/16/18 и специфику инструкций, присущих данным семействам, появляется довольно много возможностей назначить имя ячейке памяти из области регистров общего назначения (т.е. объявить переменную). Как бы мы это не сделали:

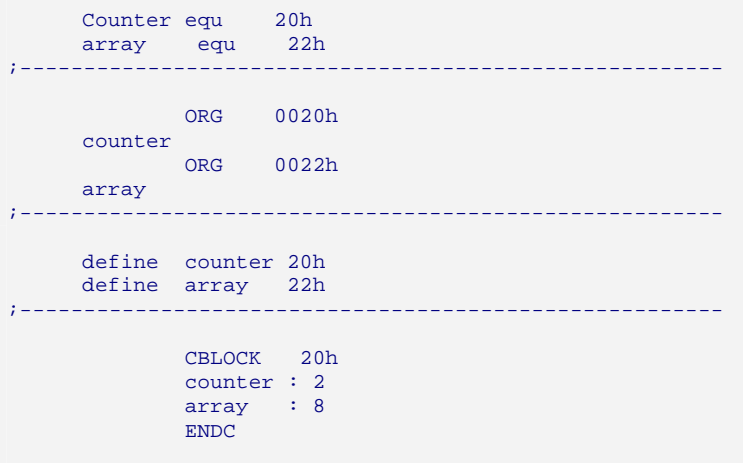

мы сможем обрашаться к ячейкам 20h и 22h регистровой памяти через их имена counter и array:

decf counter, f movlw 0x55<br>movwf array

При любом варианте определения (из приведенных выше) эту программу ассемблер переведет в один и тот же код. (Примечание: существуют еще способы, например, директивами constant или set, но они мало отличаются от определения с помощью equ.)

Получается, переменные можно объявлять как угодно, хоть через директиву задания смещения программного кода ORG? Да, можно. Но не нужно, и тому есть несколько причин.

Причина 1. при работе с чужим кодом, например, можно столкнуться с трудностями оценки используемых ресурсов. Предположим, что в начале программы встретилось:

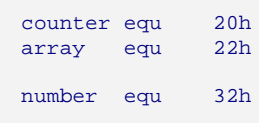

Как это понимать? number - это переменная? Ячейка 32h занята или свободна? А можно ли объявить переменную с адресом 25h? array - это массив какой размерности? И т.д. Придется искать идентификатор number по всему тексту программы и выяснять, как он применяется и является ли он адресом регистра, или же это просто константа для вычислений.

Причина 2. Хоть каждый идентификатор и имеет конкретное назначение, но не в каждом фрагменте кода это назначение можно однозначно понять:

movlw number<br>call PreparArray

Здесь однозначно не скажешь, передается ли в функцию число 32h, или туда передается адрес переменной для работы с ней через косвенную адресацию. Значит, нужно идти смотреть тело функции **PrepareArray**.

**Причина 3**. Когда вы садитесь обедать, для каждого блюда есть свой столовый прибор: суп вы едите с помощью столовой ложкой, макароны с котлетами – с помощью вилки, размешиваете сахар в чае чайной ложкой, хлеб режете ножом. Можно делать и все наоборот: суп хлебать чайной ложечкой, а сахар размешивать вилкой. Но это можно делать дома, когда вас никто не видит, а в ресторане вы просто испортите аппетит окружающим.

Это я к тому, что для каждого типа идентификатора есть свои средства описания. В частности, для определения переменных в регистровой памяти в ассемблере должна быть использована директива **CBLOCK**. Все остальные методы будут вводить в заблуждения и самого автора кода, и, уж тем более, тех, с кем он поделится своим творением.

#### **Правильно:**

```
 CBLOCK 20h 
counter :2<br>array :8
array
 ENDC
```
Добавлю еще, что, в отличие от трех других записей, в этой вы наглядно обозначаете, что **counter** – двухбайтовая переменная, а **array** – массив из 8 байт. И не нужно будет ползать по всему исходнику в поисках фрагментов кода с ее обработкой, чтобы узнать, можно ли в первом варианте записи воткнуть еще одну переменную с адресом 21h или 25h.

## **4.2 В перемещаемом коде**

Если вы занимаетесь модульным программированием, то про абсолютные адреса лучше забыть. Работу по распределению адресов должен взять на себя линкер. В случае с перемещаемым кодом вариантов выделять память под переменные, к счастью, не так много. Выделение памяти под переменную производится с помощью директивы res, размещенной в соответствующей секции. В зависимости от времени жизни переменной (и от типа доступа к ней), для ее объявления можно использовать секции:

**udata** – для статических переменных, которые сохраняют за собой ячейку на протяжении всего времени работы программы;

**udata\_acs** – для PIC18 – размещение переменных в ACCESS области (первые 128 или 96 байт ОЗУ);

**udata\_ovr** – для оверлейных переменных, время жизни которых ограничено временем выполнения использующей их функции. Переменные, объявленные в этой секции могут перекрываться другими переменными даже из других модулей.

**idata** – для инициализируемых переменных.

Пример:

```
 udata 
counter res 2<br>array res 8
array res
```
Ассемблер оттранслирует это в объектный код, в котором не будет конкретной привязки к адресам. Адреса будут назначены линкером при окончательной сборке проекта. Следует отметить, что на этапе

компиляции неизвестно, в каком банке окажутся эти переменные после сборки (однако, все переменные, объявленные в одной секции, окажутся в одном банке памяти), поэтому перед обрашением к таким переменным следует пользоваться макросами banksel:

```
mov 1w10hbanksel counter
movwf
        counter
```
## 4.3 Два слова о директиве BANKSEL.

Использование этой директивы всегда предпочтительнее, чем ручная установка битов RP0, PR1. Дело в том, что, во-первых, эта директива никогда не ошибется с выбором банка, а во-вторых, она позволяет делать код гибким так, что его можно будет успешно применять в контроллерах с различным количеством банков памяти, а также позволяет помещать переменные в любой банк без модификации кода. Также не лишним будет упямянуть, что битов RP0 и RP1 нет в контроллерах PIC18, PIC12F1xxx и РІС16F1ххх, поэтому применение BANKSEL позволит сделать код переносимым.

Примечание. То же самое касается директивы PAGESEL, которую следует использовать вместо ручной установки битов 3 и 4 в регистре PCLATH.

# 5 Система именования идентификаторов

Еще одна вечная проблема программистов - это каша в именовании идентификаторов. Пока программа небольшая, все выглядит вполне пристойно: есть переменные counter, data, timer и т.д. Но потом программа начинает разрастаться, появляется необходимость иметь еще один счетчик (многие, особо не задумываясь, просто называют его counter2), еще один таймер (называют timer2), еще один массив данных (называют data2) и пр. Потихоньку программа разрастается, и начинает появляться путаница в именах и назначениях идентификаторов, причем не только переменных, но и меток в программе.

Для ассемблера, да еще для абсолютного кода (когда линкер не участвует в генерации НЕХ-файла) довольно трудно сформулировать четкие правила именования идентификаторов. Основная сложность заключается в том, что область видимости всех идентификаторов - это вся программа. Таким образом, мы вынуждены добиваться того, чтобы все идентификаторы без исключения были уникальными (в модульном программировании все намного проще, т.к. область видимости локальных идентификаторов ограничивается модулем).

Особые сложности вызывает именование внутренних меток подпрограмм, т.к. многие подпрограммы имеют внутри себя циклы (которые всегда хочется назвать Loop), точки выхода (Exit), точки ошибок и т.д.

## 5.1 Общие правила

Тем не менее, примерные правила именования, которые сделают исходник более наглядным (а, следовательно, проще сопровождаемым), сформулировать можно. Ниже я попробую сформулировать правила для именования различных объектов программы с тем, чтобы, даже встречая в коде фрагмент. по действиям которого нельзя однозначно определить назначение идентификатора (вспомним пример с передачей в функцию числа Number), по типу записи идентификатора можно было бы догадаться о его назначении. Единых правил, особенно применительно к ассемблеру, нет, у каждого программиста они могут быть свои, но все они должны совпадать по четырем основным критериям:

- Имя должно быть осмысленным (т.е. не i, a counter)
- Имя должно быть содержательным (т.е. не counter, a bits counter), т.е. отражать его назначение
- Имя не должно быть перегружено лишней информацией
- Если используется модульное программирование или подпрограмма имеет четкую функциональную привязку, то имя должно содержать префикс в виде имени модуля (или аббревиатуры модуля), отделенный от остальной части имени символом подчеркивания

## 5.2 Правила именования переменных

- Слова пишутся строчными буквами
- Слова разделяются символами подчеркивания

#### Примеры удачных имен:

```
i2c_bits_counter
lcd data
rs232_byte_in
rS232_byte_out
relay_timer
```
Взглянув на имя любой переменной, можно сразу понять ее назначение.

#### Неудачные имена:

```
CounterOfI2CBits
                          ; Много лишнего
                         ; неинформативно
ttt
Temp
temp2Temp3
```
## 5.3 Правила именования подпрограмм

- Структура имени: <модуль> <действие><объект>[<суффикс>]
	- о Модуль имя (или аббревиатура) модуля, если используется
	- о Действие глагол, определяющий назначение подпрограммы (Read, Count и т.п.)
	- о Объект существительное, определяющее параметрическую составляющую подпрограммы (Byte, Array, Checksum и т.п.)
	- о Суффикс необязательное поле, отражающую какую-либо дополнительную характеристику подпрограммы (ON, OFF, Rom и т.п.)
- Слова начинаются с заглавной буквы
- Слова пишутся без разделителей (не считая знак подчеркивания, отделяющий имя модуля)

#### Примеры удачных имен:

```
I2C Readarray
CalcChecksum
TurnRelayON
TurnRelayOFF
```
Стоит добавить, что в некоторых случаях можно применять однословные названия, которые однозначно отражают назначение функции:

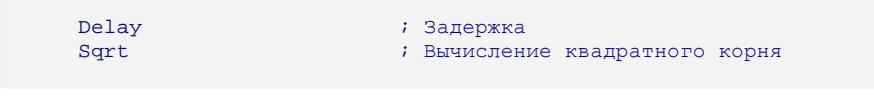

#### Неудачные имена:

```
ReadDataFrom24LC64
Relay
```
; Много лишнего ; Не содержательно

Как уже было сказано, особняком стоит проблема именования меток внутри подпрограмм, особенно для абсолютно размещаемого кода, где нет возможности ограничить область видимости имен идентификаторов. На сегодняшний день сколько-нибудь эффективного и красивого метода назначения имен таким меткам я не знаю. Собственно, от написания программ на ассемблере я давно отошел, но когда им занимался, имена назначал следующим образом: давал каждому имени префикс в виде аббревиатуры подпрограммы, в которой находится метка, а дальше добавлял смысловую часть, например:

```
I2C_SendByte:
     movlw 8
     banksel i2c_bits_counter
     movwf i2c_bits_counter
I2CSB_Loop:
                                 ; Префикс в виде аббревиатуры I2CSB
     decfsz i2c_bits_counter, f
     goto I2CSB_Loop
     return
```
Данное решение мне видится не очень удачным, однако, я его долго использовал, т.к. оно практически исключало коллизии при стыковке большого количества подпрограмм в одном проекте.

## 5.4 Правила именования констант

- Именуются только заглавными буквами
- Слова разделены символом подчеркивания
- Константам, обозначающим порты ввода вывода, следует давать префикс PIN\_или PORT\_

#### Примеры удачных имен:

```
USART SPEED
I2C_ADDR_WIDTH
TIMER1_PERIOD
TRISB CONST
PIN GREEN LED
PIN_BUTTON
```
## 5.5 Резюме

Я привел пример системы именований, которая позволяет задавать однозначно интерпретируемые имена идентификаторов. Естественно не следует забывать, что в коде имена идентификаторов следует писать по тем же правилам, как они записаны при определении. Если в ассемблере отключена чувствительность к регистру, то, конечно, можно переменную определить как lcd\_data, а обращаться к ней через идентификатор LCD DATA. С точки зрения ассемблера ошибки не будет, но концептуальная ошибка налицо.

Вспомним наш пример:

```
movlw number<br>call PrepareArray
```
По такой записи, учитывая эту систему именования, однозначно можно сказать, что number - это переменная, а в функцию передается ее адрес. Если бы была такая запись:

```
\begin{minipage}{0.9\linewidth} \textbf{mov1w} & \textbf{NUMBER} \end{minipage}cal1PrepareArray
```
то было бы понятно, что в функцию передается константа.

## 6.1 Неименованные константы

Дурным тоном в программировании считается использование неименованных констант в оперативной части программы (т.е. в коде).

Неправильно:

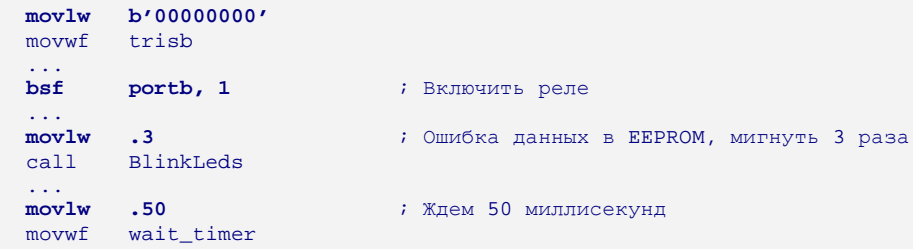

## Правильно:

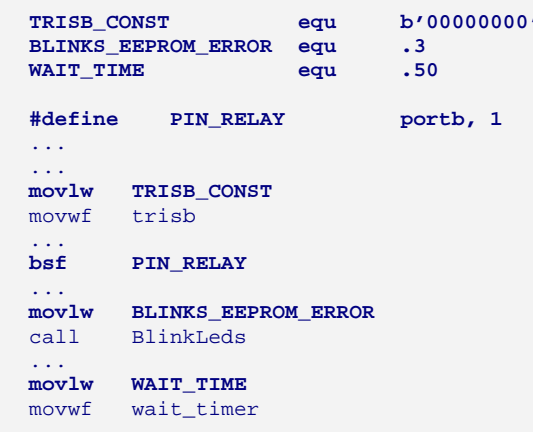

Такой подход позволяет быстро производить настройку программы или менять ее параметры (например, перенос вывода, управляющего реле, на RB2 потребует замены всего двух констант: TRISB CONST и PIN RELAY).

Однако, есть константы, которые именовать не нужно ввиду их однозначности, например:

- В минуте всегда 60 секунд  $\bullet$
- В байте 8 бит
- При переводе в ВСD-код всегда оперируем со степенью числа 10
- И т.д.

## 6.2 Соблюдение системы счисления

Очень распространенной является концептуальная ошибка, при которой константа задается в несоответствующей ей по смыслу системе счисления. Даже если в комментариях поясняется ее истинное значение, это, во-первых, очень некрасиво, а во-вторых, создает благоприятные условия для совершения ошибок в будущем (например, в уме можно нечаянно неправильно перевести из одной системы в другую; или, исправив константу в коде, забывают поправить комментарий - получается разночтение, при котором программист начинает путаться: а какое из значений верное?). Например:

#### Неправильно:

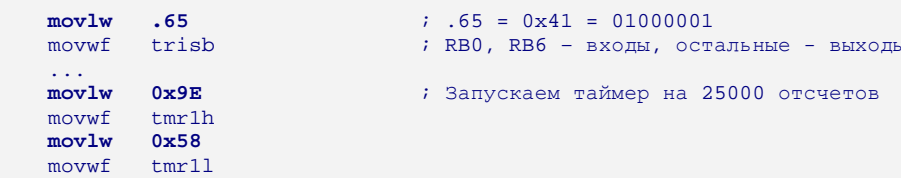

## Правильно:

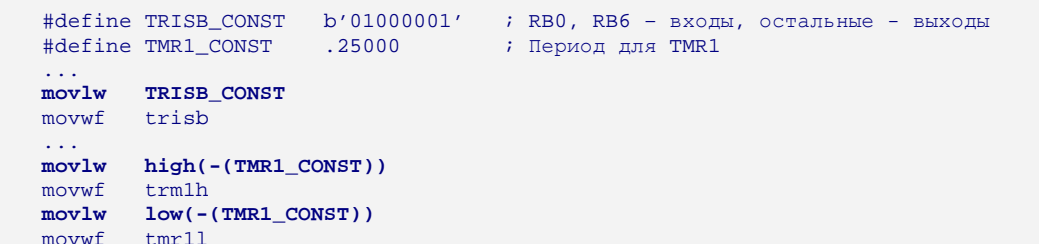

Ассемблеру MPASM присуща одна проблема: по умолчанию он числовые константы воспринимает как шестнадцатеричные. Это не проблема для тех программистов, кто кроме PIC'ов и MPLAB'а ни с чем не работает. Но для тех, кому приходится иметь дело с ассемблерами для контроллеров нескольких производителей, это головная боль. Дело в том, что в подавляющем большинстве трансляторов принято, что отсутствие явного указания системы счисления говорит о том, что число записано в десятичной. Но не для MPASM'a.

Я бы очень рекомендовал при задании любой константы явно указывать ее вид: точка перед числом для десятичных чисел, префикс 0х или суффикс h для шестнадцатеричных и т.п. Напомню, что в начало каждого файла можно добавлять директиву:

#### radix dec

Эта директива скажет ассемблеру о том, что по умолчанию нужно использовать десятичную систему счисления. Пока кто-то из вас работает только с РІС'ами, это кажется несущественным. Но если случится так, что надо будет расти и расширять свой кругозор, осваивая новые платформы и новые системы команд, то привычка писать правильно сыграет вам на руку.

## 6.3 Осмысленные значения констант

Константам следует задавать осмысленные значения. Т.е.:

- $\bullet$ Время задавать в секундах (или миллисекундах), а не в периодах переполнения TMR1 = 65536 мкс
- Напряжение задавать в вольтах (или милливольтах, т.к. ассемблер не поддерживает вещественные числа), а не в единицах младшего разряда АЦП
- Температуру в градусах
- Частоту в Герцах
- И т.д.

### **Неправильно:**

```
#define U_POROG .102 ; Напряжение порога на входе АЦП
call
       call ReadADC ; получить текущее значение напряжения на входе АЦП
                                 : сравнить с порогом
carr Readabc<br>sublw U_POROG<br>btfss status, C
...
```
В данном случае совершенно непонятно, какое напряжение проверяется. Если на момент написания программы программист это еще будет помнить, то по прошествии года-двух ему придется все пересчитывать, чтобы вспомнить, что он с чем сравнивал.

#### **Правильно:**

```
#define U_POROG .2000 ; Напряжение порога в милливольтах
#define U_REF .5000 ; Величина опорного напряжения для АЦП в милливольтах
#define ADC_WIDTH .8 
... 
call ReadADC 
sublw U_POROG*(1<<ADC_WIDTH)/U_REF 
btfss status, C 
...
```
# 7 Комментирование

Комментирование - это отдельная тема для разговора. Многие программисты, заглядывая даже в собственные исходники, написанные более года назад, испытывают большие трудности с вниканием не только в логику работы программы, но и в логику некоторых алгоритмических решений и вывертов. Я уже не говорю, насколько сложно разбираться в плохо комментированной чужой программе.

Комментирование - это больной вопрос. Программисты, не умеющие комментировать, как правило, совершают три ошибки:

- Не пишут комментарии вообще
- $\bullet$ Пишут так много комментариев, что они разбавляют текст программы и не дают его воспринять как единое целое
- Пишут бессмысленные комментарии

## 7.1 Почему не пишут комментарии?

- «Время поджимает, писать некогда»
- «Это временный код, его не нужно комментировать»
- «Я и так все запомню»  $\blacksquare$
- «Моя программа понятна и без комментариев»
- «В код, кроме меня, никто не заглядывает»
- «Комментарии делают текст пестрым и затрудняют чтение самой программы»
- «Я потом откомментирую»

Все эти отговорки можно назвать одним словом - безобразие.

## 7.2 Содержание комментариев

Часто вижу, что программисты просто не умеют писать комментарии. Они знают, что комментарий просто обязан быть, поэтому пишут его только для того, чтобы он там был, особенно не задумываясь о его содержательной части. Доходит даже до комичных ситуаций, когда автор подробно комментирует каждую строку вплоть до того, что в комментариях расшифровывает значение мнемоник инструкций ассемблера. Такие комментарии порой хуже, чем их отсутствие.

Программисты должны понимать, что комментарий в первую очередь пишется для себя, для того, чтобы в программе было легче разбираться и ориентироваться, чтобы пояснить тонкости какого-то программного решения, а не для того, чтобы на протяжении 10 лет напоминать самому себе, что делает инструкция movlw.

## Неправильно:

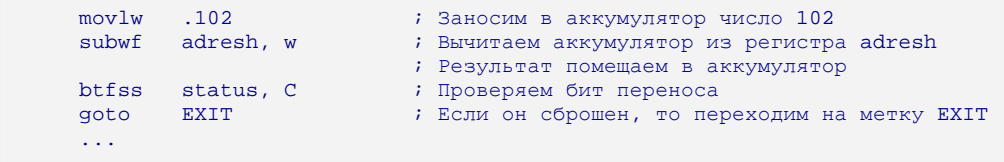

Смешно? Тем не менее, такое встречается. Но что мы поняли из этих комментариев? Ровным счетом - ничего, т.к. они просто-напросто дублируют текст программы, т.е. в них написано то, что человек проговаривает про себя, когда читает текст программы.

#### Правильно:

```
movlw .102<br>subwf adresh, w
                               ; Не делать калибровку, если напряжение аккумулятора ниже 2В
btfss status, C
                               \cdot\alphaoto Exit
                               \mathbf{r}
```
Этого комментария будет достаточно. Обратите внимание, что если одна строка комментария относится сразу к нескольким инструкциям, то все инструкции дополняются пустым комментарием, чтобы визуально выделить блок, к которому относилось пояснение.

## 7.3 Что должно быть в комментариях

- Спецификация подпрограммы: краткое описание (что делает), список параметров и возвращаемое значение
- Назначение объявляемой переменной или константы  $\bullet$
- Краткое, емкое, безызбыточное описание действия или пояснение к нему
- Пометки об изменениях в файле
- Указание отладочных узлов и временных конструкций

## 7.4 Чего в комментариях быть не должно

- Эмоций  $\blacksquare$
- Описания устаревших действий
- Пояснений стандартных (тривиальных) действий, например, не нужно комментировать сохранение/восстановление контекста в обработчике прерываний
- Дублирования описания мнемоники  $\bullet$
- Бесполезной информации
- Непонятных сокращений и не относящегося к специфике устройства жаргона
- Ложной и вводящей в заблуждение информации

## 7.5 Разделительный комментарий

В программе удобно пользоваться разделительными комментариями для отделения логически различных фрагментов кода. Примеры таких разделителей:

> $\mathcal{L}^{\text{max}}$

Часто различными разделителями пользуются в разных случаях. Например, для отделения функций друг от друга пользуются более заметной разметкой в виде звездочек, а для отделения блоков инструкций внутри функции - в виде дефисов. Это кому как удобнее.

# 8 Опасный код

Хочу предостеречь программистов, особенно начинающих, от опасных конструкций в программах, написанных на ассемблере. Крайне не рекомендуется использовать описанные ниже приемы:

## $8.1$  goto  $$+n$

Данная конструкция иногда используется программистами, чтобы не определять лишний раз метку при совершении перехода в пределах 5-10 инструкций. Чем этот прием может быть опасен? Рассмотрим пример:

## Неправильно:

```
movf command, w \begin{array}{ll}\n\text{icm} & \text{icm} \\
\text{scm} & \text{c} & \text{c} \\
\text{scm} & \text{c} & \text{c} \\
\text{c} & \text{c} & \text{c} \\
\text{m} & \text{c} & \text{c} \\
\text{m} & \text{c} & \text{c} \\
\text{m} & \text{c} & \text{c} \\
\text{m} & \text{c} & \text{c} \\
\text{m} & \text{c} & \text{c} \\
\text{m} & \text{c} & \text{c} \\
\text{m} & \text{c} & \text{c} \\
               goto $+5r1farray + 0, frlf array + 1, farray + 2, f<br>array + 3, fr1fr1f; должны прыгнуть сюда
```
Через пару дней во время отладки кода программист выясняет, что он забыл перед сдвигом обнулить флаг переноса, из-за чего в массив array все время вдвигался мусор. Он это обнуление и добавил, забыв скорректировать шаг перехода в команде goto:

```
movf command, w \begin{array}{ll}\n\text{ECM} & \text{ECM} \\
\text{ECM} & \text{ECM} \\
\text{ECM} & \text{EMT} \\
\text{EMT} & \text{EFT} \\
\text{EFT} & \text{EOT} \\
\text{EMT} & \text{EOT} \\
\text{EMT} & \text{EOT} \\
\text{EMT} & \text{EOT} \\
\text{EMT} & \text{EOT} \\
\text{EMT} & \text{EOT} \\
\text{EFT} & \text{EOT} \\
\text{EFT} & \text{EOT} \\
\text{EFT} & \text{EOT} \\
\text{EFT} & \text{EOT} \\
            btfss status, Z
             goto
                               $ + 5status, C<br>array + 0, f
             bcf
            r1fr1farray + 1, fr1farray + 2, frlf
                              array + 3, f; хотим прыгнуть сюда
```
#### Правильно:

```
movf command, w \begin{array}{ll}\n\text{RCMM} \\
\text{RCMM} \\
\text{SCMM} \\
\text{CMD\_SHIFT\_LEFT} \\
\text{RCMM} \\
\text{MCMM} \\
\text{MCMM} \\
\text{MCMM} \\
\text{MCMM} \\
\text{MCMM} \\
\text{MCMM} \\
\text{MCMM} \\
\text{MCMM} \\
\text{MCMM} \\
\text{MCMM} \\
\text{MCMM} \\
\text{MCMM} \\
\text{MCMM} \\
\text{MCMM} \\
\text{MCMM} \\
\text{MCMM} \\
\text{MCMM} \\
\text{MCMM} \\
\text{MCMM}btfss status, \mathbb{Z}SkipShiftLeft
                 qoto
                                  array + 0, f<br>array + 1, fr1fr \upharpoonright fr1farray + 2, fr1farray + 3, fSkipShiftLeft:
```
Данный подход исключает возможность совершения подобной ошибки в будущем.

Еще менее заметная ошибка:

## Неправильно:

```
btfss status, Z
     goto
           $+3banksel counter
    incf counter, f
; хотим прыгнуть сюда
```
Таким кодом можно успешно пользоваться много лет, что вызовет у программиста иллюзию его абсолютной надежности. Но такой код будет работать только когда используется контроллер с двумя банками оперативной памяти, т.е. когда директива banksel разворачивается в 1 инструкцию установки/сброса бита RP0.

```
btfss status, Z
       goto $+3<br>bsf status, RPO<br>incf counter, f
; Прыгнем сюда
```
Как только будет взят контроллер с тремя или четырьмя банками ОЗУ, программа начнет давать сбои.

```
btfss status, Z<br>
goto \sharp+3<br>
bsf status, RPO<br>
bcf status PP1
          bcf status, RP1<br>incf counter, f
                                                                         \mathcal{C} A \PiP\PiP\PiAEM C\OmegaD\Lambda!
; хотим прыгнуть сюда
```
Правильно:

```
btfss status, Z
     goto SkipIncCounter
     banksel counter
     incf counter, f
SkipIncCounter:
```
Еще одна серьезная ошибка применения \$ с командой goto: применение одной инструкции "goto \$+1" вместо двух NOP'ов.

Неправильно:

```
; Задержка в 6 тактов
goto $+1goto $+1qoto S+1
```
Дело в том, что этот код, успешно работавший на РІС16, при переносе на РІС18 ведет себя иначе: в PIC18 адресация ROM - побайтовая, и в команде goto младший бит не участвует, следовательно, мы получим эквивалент goto \$, т.е. просто повиснем.

Тем не менее, есть случай, когда \$ может быть применен в качестве аргумента инструкции goto - это «goto \$» - единственный способ произвести программный сброс в контроллерах РІС12/РІС16 при включенном сторожевом таймере. Во всех остальных случаях применение такой конструкции чревато.

## 8.2 Использование псевдокоманд

РІС16 обладает очень скромным набором инструкций, и некоторые тривиальные операции иногда приходится расписывать двумя-тремя инструкциями. Типичный пример - условный переход. Для того, чтобы выполнить переход по условию ZERO=1, нужно написать две команды:

```
btfsc status, Z
qoto
       Label
```
Разработчики MPASM решили упростить жизнь программистам, добавив так называемые псевдокоманды для повышения наглядности кода, некоторые из которых являются комбинацией двух команд (а некоторые - даже трех). В частности, вместо двух инструкций предлагается использовать одну:

> ; ВZ расшифровывается как "Branch on Zero" Label  $RZ$

Данная псевдокоманда является краткой и наглядной. При ассемблировании она разворачивается в те же две команды: проверка флага Z и безусловный переход на метку Label.

MPASM предоставляет почти 30 таких псевдокоманд. Среди них и упомянутые уже условные переходы, и сброс/установка флагов АЛУ (CARRY, ZERO и пр.), и сложение с учетом переноса и т.д. (полный перечень есть в документации на MPASM в разделе "Instruction Sets"). Некоторые программисты активно пользуются подобными командами, делая свой код нагляднее.

Однако при использовании этих псевдоинструкций программиста поджидают опасности, которые приводят к очень трудноуловимым ошибкам. Привычка использовать псевдоинструкции стирает в понимании программиста грань между инструкциями контроллера и макросами, введенными разработчиками ассемблера для удобства. Рассмотрим для примера одну из самых распространенных псевдоинструкций **lgoto**. Эта псевдоинструкция выполняет переход на указанную метку с предустановкой битов 3 и 4 регистра PCLATH (для совершения переходов за пределы 2кб страниц памяти), т.е., записав:

> lgoto Label

в программе вы получите (допустим, метка Label находится во второй странице ROM):

```
bcf
        nclath. 3
bsf
        pclath, 4
goto
        Label
```
Это очень удобно, т.к. во-первых, при чтении исходного текста программы мы анализируем всего одну инструкцию вместо трех, а во-вторых, нам не нужно постоянно помнить, где находится метка Label. Но привычка частого использования такой псевдоинструкции может привести к ошибке.

```
Неправильно:
```

```
btfss status, C
lgoto Label
```
Данная запись выглядит просто и понятно, однако, она ошибочна, т.к. данная запись развернется в:

```
btfss status, C
    pclath, 3
bcf
                        ; Пропущена будет только эта инструкция!
bsf
      pclath, 4
qoto
      Label
```
Как видите, при любом значении флага CARRY будет произведен переход (только в случае CARRY=1 можно будет улететь вообще неизвестно куда, т.к. бит 3 регистра PCLATH не установится в нужное значение, и если там была «1», то программа попадет совсем в другую страницу). Причем такие ошибки почти незаметны при визуальном анализе кода. Хорошо, если программа небольшая и есть возможность пройти ее в симуляторе по шагам. Но в сильно разросшейся программе выловить такую ошибку бывает очень непросто.

#### Правильно:

```
pagesel Label
                            ; Сперва формируем значения битов 3 и 4 регистра РСLАТН
btfss status, C<br>goto Label
                            ; И только потом делаем проверку и переход
pagesel $
                            ; Не забываем восстанавливать биты 3 и 4 регистра РСLАТН,
                             ; если условие не было выполнено
```
Другими словами, псевдокомандами стоит пользоваться с большой осторожностью. Желательно выбрать из них две-три наиболее актуальных (таких как Igoto, Icall) и прочно забить себе в голову, что эти команды нельзя использовать совместно с условными инструкциями: btfss, btfsc, decfsz и пр.

## 8.3 Неполный перечень операндов

MPASM позволяет указывать не все операнды некоторых инструкций, дополняя неуказанные поля значениями по умолчанию. Я бы рекомендовал указывать все операнды в полной мере для всех инструкций. Это позволит избежать неправильного толкования поведения программы при визуальном анализе.

### Неправильно:

 $movf$ array decfsz Counter

## **Правильно:**

movf array**, f** ... decfsz Counter**, f**

При работе с PIC18 настоятельно рекомендуется указывать значение бита ACCESS: **Неправильно:**

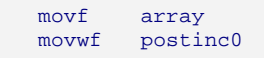

## **Правильно:**

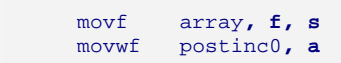

# 9 О прерываниях

## 9.1 Зачем нужен модуль прерываний

Вы знаете, что модуль прерываний - это блок в составе микроконтроллера, который при возникновении определенного события (переполнения таймера, изменения логического уровня на внешнем входе, сигнала от какого-либо периферийного модуля и т.п.) прерывает выполнение текущей программы, передает управление специальной подпрограмме (обработчику прерываний), которая обрабатывает произошедшее событие, и затем возвращает управление обратно прерванной программе.

Как ни странно, часто встречаю некорректное использование модуля прерываний некоторыми программистами. То есть, что значит некорректное? С точки зрения архитектуры контроллера, взаимодействия его регистров, стека и периферии оно допустимо, но сам факт некорректного применения настолько снижает эффективность и полезность этого модуля, что при разрастании программы до среднего уровня сложности у контроллера начинается нехватка ресурсов. Ниже я перечислю, что должно быть в обработчике прерываний и чего там быть не должно. Хоть большинство описанных ниже правил носит чисто рекомендательный характер и неследование им не приведет к неработоспособности программы, все они продиктованы опытом и четким пониманием назначения модуля прерываний.

## 9.2 Характеристики обработчика прерывания

## При входе должен сохранять контекст, а при выходе восстанавливать его

Для контроллеров PIC12/PIC16/PIC18 обязательными к сохранению являются два регистра: WREG и **STATUS**. Остальные - в зависимости от используемого контроллера и функционала обработчика прерываний. В частности для контроллеров РІС16 с более чем одной страницей памяти программ требуется сохранять регистр PCLATH. Для контроллеров PIC18 часто требуется сохранять регистр BSR, если предполагается доступ к переменным в BANKED-области ОЗУ.

Стоит добавить, что в приоритетном режиме работы модуля прерываний в РІС18 для высокоприоритетного прерывания регистры WREG, STATUS и BSR сохранять не нужно (они сохраняются автоматически, а восстанавливаются инструкцией «retfie fast»).

При оформлении кода по сохранению контекста его обычно не комментируют, особенно, если он имеет стандартный набор регистров для сохранения.

Примечание: в редчайших случаях какой-то из регистров можно не сохранять (например, иногда обработчик прерывания пишется без участия WREG), вот в таких случаях следует очень тщательно откомментировать причины несохранения и требования к обработчику. Но эти случаи настолько редкие, что бывают в жизни далеко не каждого профессионала, т.к. они сопровождают очень специфичные задачи. Заострять внимание на них не будем.

#### Должен выполняться за минимальное время

Модуль прерываний является незаменимым помощником в реализации реакций на событие в реальном времени. При возникновении очередного прерывания во время работы подпрограммыобработчика, оно будет отложено до завершения обработки текущего прерывания. Чем быстрее будет выполнен код обработки текущего, тем скорее будет обработано новое, тем, соответственно быстрее будет реакция на событие. В целом это определяет быстродействие создаваемого вами устройства (существует понятие детерминированности реакции на событие, определяемое, как гарантия реакции на событие в течение времени, не превышающего какую-то константу, вне зависимости от текущего состояния программы; чем это время меньше, тем лучше).

## Должен обрабатывать только активные (xxIE = «1») прерывания

Микроконтроллеры PIC16 имеют всего один вектор прерывания (PIC18 - два), что вынуждает программиста одним обработчиком обрабатывать прерывания, возникшие от нескольких источников. Т.е., попадая в обработчик, требуется по очереди перебрать все предусмотренные программой флаги, чтобы выяснить, какое именно прерывание произошло, и обработать именно его. Здесь кроется небольшой подвох, связанный с тем, что некоторые источники прерываний могу временно запрещаться.

Типичный пример - прерывание по завершению передачи байта через USART. Флаг TXIF устанавливается сразу же при установке бита разрешения передачи (TXEN), т.е. тогда, когда еще ни один байт не передан. Поэтому, если программой предусмотрена отправка данных через USART из обработчика прерывания (кстати, очень правильный подход), то когда данных на передачу нет, чтобы прерывание не генерилось вхолостую, его запрещают TXIE = 0 (напомню, что бит события TXIF не может быть сброшен вручную; он сбрасывается автоматически только при записи данных в регистр передачи TXREG).

### Неправильно:

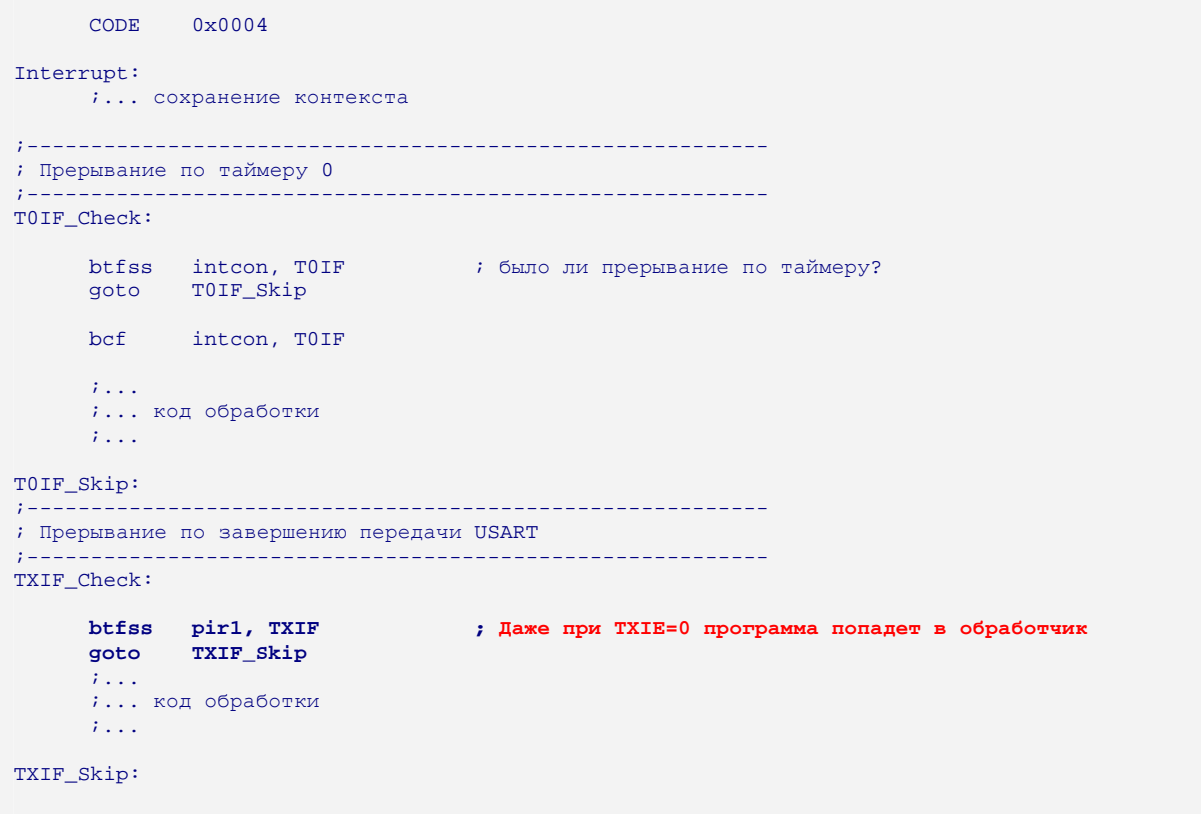

Допустим, в приведенном выше примере в обработчик попали по прерыванию при переполнении TMR0. Т.е. пока этого прерывания не было, мы в обработчик не попадали даже при установленном TXIF, т.к. бит разрешения был сброшен (TXIE = 0). Но все попадания внутрь обработчика будут вызывать одновременно и обработку TXIF.

#### **Правильно:**

```
CODE 0x0004 
Interrupt: 
     i... сохранение контекста
;---------------------------------------------------------- 
; Прерывание по таймеру 0 
;---------------------------------------------------------- 
T0IF_Check: 
      btfsс intcon, T0IF ; было ли прерывание по таймеру? 
      btfss intcon, T0IE ; разрешено ли прерывание? 
     goto T0IF_Skip 
     bcf intcon, T0IF 
     ;... 
     ;... код обработки
      ;... 
TOIF Skip:
;---------------------------------------------------------- 
; Прерывание по завершению передачи USART 
;---------------------------------------------------------- 
TXIF_Check: 
     banksel pie1 
     btfss pie1, TXIE 
            goto TXIF_Skip 
     banksel pir1<br>btfss pir1, TXIF
     btfss pir1, TXIF ; Теперь на эту проверку попадем только при TXIE = 1
            goto TXIF_Skip
      ;... 
     ;... код обработки
     ;... 
TXIF_Skip: 
     banksel ...
```
## **Должен максимально быстро сбрасывать флаг, вызвавший прерывание**

На практике столкнулся с тем, что многие неправильно понимают термин «отложенное прерывание». Почему-то некоторые считают, что где-то в недрах контроллера есть большой резервуар для запоминания того, какие прерывания и по сколько раз произошли, пока их программа формировала задержку в теле прерывания (естественно, при сброшенном GIE). И им кажется, что как только прерывания будут разрешены, то они возникнут столько раз, сколько возникло событий. Например, полагают, что если во время GIE=0 на RB0 пришло 5 импульсов, то после установки GIE=1 и прерывание будет сгенерировано 5 раз. **Это не так!** «Откладываться» может только факт возникновения события (в виде установленного флага xxIF), но не количество этих событий. Таким образом, отложенным прерыванием считается прерывания от одного источника, возникшее во время обработки прерывания от другого (или во время, когда прерывания были запрещены по каким-то другим причинам) и не имеющее возможности быть обработанным немедленно. Количество отложенных прерываний соответствует количеству возможных источников прерываний, но откладывается не более, чем по одному событию на источник.

Поэтому, если с момента возникновения события, вызывающего прерывания, до момента сброса соответствующего ему флага это же событие происходит еще раз, то оно будет обработано только единожды. Следовательно, флаг прерывания нужно сбрасывать максимально быстро:

#### **Неправильно:**

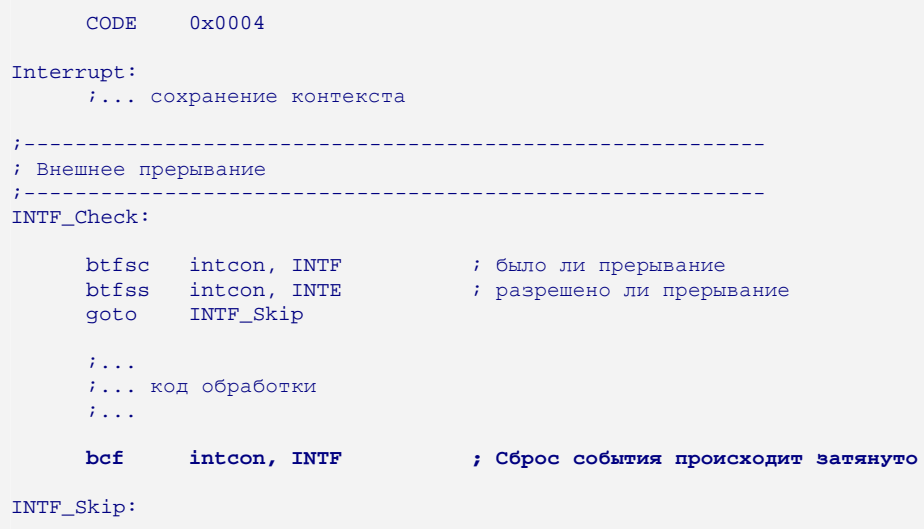

Недостаток такого подхода в том, что неоправданно затянуто время с момента возникновения прерывания, до момента сброса флага INTF. Чем это время больше, тем выше вероятность пропустить два быстро идущих друг за другом одинаковых события.

## **Правильно:**

```
CODE 0x0004 
Interrupt: 
     i... сохранение контекста
;---------------------------------------------------------- 
; Внешнее прерывание 
              ;---------------------------------------------------------- 
INTF_Check: 
      btfsc intcon, INTF : было ли прерывание
      btfss intcon, INTE : разрешено ли прерывание
    goto INTF_Skip 
     bcf intcon, INTF ; первым делом сбрасываем событие, а потом обрабатываем
     ;... 
     ;... код обработки прерывания
     ;... 
INTF_Skip:
```
## **9.3 Чего не должно быть в обработчике прерывания**

## **Длительно выполняющегося кода**

Собственно, причины, почему так делать не стоит, мы уже обсудили. Выполняя в обработчике прерываний длительные операции, вы лишаете контроллер способности решать важнейшую задачу – быстро реагировать на события. Кроме того, помимо замедленной реакции, вы столкнетесь с пропуском событий, если одно и то же событие успеет произойти два и более раз.

Тем не менее, иногда у начинающих встречается в обработчиках прерываний то код задержки на 20 мс, то ожидание завершения записи в EEPROM, то полный цикл АЦ-преобразования. **Настоятельно рекомендую не использовать длительно выполняющийся код в теле подпрограммы обработчика прерываний**.

## Вызовов подпрограмм

В принципе, для программ, написанных на ассемблере, рекомендация спорная. Но ассемблер для многих – первый шаг, дальше пойдут языки высокого уровня, где немного другие правила взаимодействия программиста с контроллером. Почему нельзя этого делать? Есть несколько причин:

- 1. В РІС16 всего 8-уровневый стек. Вызывая подпрограмму из обработчика, вы лишаете свою программу одного уровня вложенности. При разрастании программы это может сказаться. Если вы пишете модульную программу, то вам уровень вложенности вообще может быть неизвестен (например, используете библиотеку, поставляемую без исходных текстов), и рисковать одним уровнем вложенности не стоит. Кроме того, придется постоянно быть уверенным в том, что вызываемая подпрограмма сама ничего не вызывает, иначе теряете уже не один уровень вложенности.
- 2. Добавлением вызова подпрограммы в обработчик вы переводите алгоритм своей программы на другой уровень абстракции. Т.е. надо будет либо заботиться уже и о том, чтобы вызываемая программа была недоступной из основной программы, либо обеспечивать реентерабельность вызываемой функции, что средствами ассемблера не очень удобно (хотя и возможно). Недопонимание механизма реентерабельности может привести к порче данных, которыми оперирует вызываемая функция.

## Глобального разрешения прерываний (установки флага GIE)

Некоторые позволяют себе пользоваться достаточно опасным приемом: при входе в обработчик прерывания устанавливают бит GIE, тем самым разрешая модулю прерываний еще раз прервать подпрограмму и произвести повторный вход в обработчик, обеспечивая как бы вложенные обработчики прерываний. Хоть я и видел пару раз удачные реализации такого подхода, все-таки предостерегу вас. особенно тех, кто еще начинающий, от такого подхода. Он требует не только недюжих знаний архитектуры контроллера, но и превосходного алгоритмического мышления и умения строить абстрактные модели.

Поэтому, если вы начинающий, но вам кажется, что вложенные обработчики помогут вам решить конкретную задачу, значит, вы неправильно к ней подошли. Ищите другое решение.

## 9.4 Как правильно запрещать/разрешать прерывания в программе

Часто в чужих программах вижу, как прерывания запрещаются и восстанавливаются прямой записью «0» и «1», соответственно, в бит GIE. Чем это плохо? В общем случае неизвестно, были ли разрешены или запрещены прерывания на момент выполнения текущего запрета. Если они были запрещены, и мы их опять запретили повторной записью «0» в бит GIE, то ничего страшного не произойдет. Но при восстановлении безусловной записью «1» в GIE - произойдет. Т.к. предполагалось, что прерывания изначально были отключены, то и восстанавливать следует отключенное состояние.

Неправильно:

```
bcf
         intcon, GIE
\sim 10 .
bsf
         intcon, GIE
```
Для того, чтобы не возникало коллизий, перед запретом текущее состояние бита GIE требуется сохранить, а при восстановлении воспользоваться сохраненным значением.

```
Правильно:
          movf intcon, w<br>movwf intcon_Temp<br>bcf intcon, GIE
                                     ; Копируем содержимое регистра во временную переменную
                                     ; Запрещаем прерывания
           \sim 100btfsc intcon_Temp, GIE ; Восстанавливаем прерывания
           bsf
                   intcon, GIE
```
Если на время запрета прерываний есть уверенность в том, что флаг CARRY не затрагивается, то можно применить следующий прием (однако с ним нужно быть осторожным и применять его только на очень коротких участках кода):

## Правильно:

```
rlf intcon, w ; Выдвигаем бит GIE в CARRY, регистр intcon не меняется<br>bcf intcon, GIE ; Запрещаем прерывания
\mathbb{Z} and
btfsc status, C
                          ; Восстанавливаем прерывания
bsf
         intcon, GIE
```
Таким образом можно сэкономить одну ячейку памяти.

## 9.5 Доступ к переменным внутри прерывания

Обеспечение атомарного доступа - это задача, присущая не только и не столько ассемблеру, сколько параллельно выполняющимся процессам. Опишу проблему в двух словах. Допустим, у вас в программе есть двухбайтовая переменная в которую вы в прерывании сохраняете измеренное значение АЦ-преобразования:

```
;----------------------------------
; Определение переменных (фрагмент)
, . . . . . . . . . . . . . . .
      chlock 0x20\sim 10 \simadc_data:2
      \operatorname{\textsf{endc}}\sim 101 - 2 - 2 - 2 - 2 - 2_____________
: Прерывание по завершению All-преобразования
ADIF Check:
      banksel piel
                                     ; Пропускаем, если прерывание запрещено
      btfss piel, ADIE
              ADIF_Skip
      goto
     banksel pirl
                                     ; Пропускаем, если АЦ-преобразование не завершено
     btfss pirl, ADIF
     goto ADIF Skip
     bcf pir1, ADIF
```

```
movf adresh, w ; adc_data = adresh:adresl
    movwf adc_data+1 
    banksel adresl ; младший байт
    movf adresl, w 
    banksel adc_data 
    movwf adc_data 
    banksel adcon0 
    bsf adcon0, GO ; Запускаем следующее преобразование
ADIF Skip:
    ...
```
Где-то в программе вам понадобилось сравнить это значение с константой.

```
Неправильно:
```

```
#define U_POROG .300 ; Для наглядности данного примера я привожу константу 
                               ; в явном виде, т.е. в единицах АЦП
;-------------------------------------------------------- 
; Выполняем сравнение: adc_data с U_POROG 
CompareADCData: 
                                     ; Сравниваем старший байт
    subwf adc_data+1, w 
    btfss status, C 
    goto CAD_Less ; Меньше
     btfss status, Z 
     goto CAD_Greater ; Больше
    ; Сюла попалаем, когда старшие байты равны
                                      ; Сравниваем младший байт
    subwf adc_data+0, w 
    btfss status, C 
    goto CAD_Less ; Меньше
    btfss status, Z 
    goto CAD_Greater ; Больше
;--------------------------------------------------- 
CAD_Equ:
   retlw 0 
CAD_Less: 
    retlw -1 
CAD_Greater:<br>retlw 1
    retlw
```
Теперь рассмотрим ситуацию, когда значение напряжения на входе АЦП близко к Vdd/2. Из-за шума от источника питания у результата преобразования АЦП будет небольшой шум в младших разрядах. Т.к. напряжение близко к Vdd/2, то результат преобразования будет в районе 512 +/- 2 единицы младшего разряда, т.е. меняться от 510 до 514. Здесь и кроется проблема. В шестнадцатеричном представлении эти границы будут выглядеть так: 0x1FE..0x202. Как видите от измерения к измерению старший байт результат будет менять свое значение: то 1 то 2.

Теперь представьте, что сравнение началось тогда, когда adc\_data была равна 0x1FF. Нам нужно сравнить его с U\_POROG = 300 = 0x12C. Понятно, что 0x1FF > 0x12C, поэтому функция должна нам вернуть 1 (метка CAD\_Greater).

Возможный вариант действия программы:

- 1. Начинаем сравнивать старший байт 0x01 со старшим байтом **U POROG** = 0x1
- 2. Т.к. они равны, то в соответствии со спецификацией инструкции SUBWF, флаги будут C=1 и Z=1.
- 3. После этого программа будет сравнивать младшие байты.
- 4. Где-то в промежутке между двумя обращениями к переменной adc data (выделено жирным) произошло прерывание, в котором переменная adc data обновилась и стала равной 0x200. Т.е. результат АЦ-преобразования изменился всего на одну единицу младшего разряда.
- 5. Программа начинает сравнивать младшие байты. Но младший байт adc\_data теперь равен 0x00, поэтому произойдет сравнение 0x00 с 0x2C
- 6. Очевидно, что после этого сравнения программа решит, что adc data < U POROG и возвратит «-1» (метка CAD Less).

Как видите, даже при том, что оба значения, которые принимала переменная adc data во время сравнения (0x1FF и 0x200) больше порогового (0x12C), функция решила, что adc\_data < U\_POROG. Это произошло из-за того, что мы не обеспечили атомарный доступ к переменной, изменяющейся в параллельном процессе (атомарный = неделимый). Как быть? Есть два варианта.

Первый - запрещать прерывания на все время сравнения.

#### Правильно 1:

```
the company of the com-
; Выполняем сравнение: adc_data с U_POROG
7 - -\verb|CompareADCData|: % \begin{minipage}[c]{0.9\linewidth} \emph{CompareADCData:} \end{minipage} \vspace{-0.3mm}banksel pie1
        bcf pie1, ADIE<br>banksel adc_data
         \sim 100\ldotsCAD Equ:
       movlw 0
                    CAD_Exit
        goto
CAD Less:
        movlw -1goto CAD_Exit
CAD Greater:
        movlw
                   \overline{1}CAD Exit:
        banksel pie1
        bsf piel, ADIE
        return
```
Второй - если есть 2 свободные ячейки памяти, запрещать прерывания только на короткий промежуток времени для копирования adc data в промежуточную переменную, а затем производить сравнение U\_POROG со значением промежуточной переменной

## **Правильно 2:**

```
;-------------------------------------------------------- 
; Выполняем сравнение: adc_data с U_POROG 
;-------------------------------------------------------- 
CopareADCData:<br>
rlf intcon, w<br>
bcf intcon, GIE
                                              rlf intcon, w ; запрещаем прерывание с запоминанием 
                                              bcf intcon, GIE ; текущего состояния GIE в CARRY 
                                              \boldsymbol{\mu} выполняем копирование
       movwf temp_data 
       movf adc_data+1, w 
       movwf Temparray+1 
                                              btfsc status, C ; Восстанавливаем GIE 
      btfsc status, C<br>bsf intcon, GIE
       movlw high(U_POROG) ; Сравниваем старший байт
       subwf temp_data +1, w 
       btfss status, C 
       goto CAD_Less ; Меньше
      ... 
      ... 
      ...
```
# **10 Пример хорошо оформленной программы**

Для примера я написал небольшую программу «Вольтметр». Программа измеряет напряжение на аналоговом входе раз в 1мс, вычисляет среднее арифметическое последних 64 выборок и выводит получившееся значение на индикатор с точностью до сотых долей вольта.

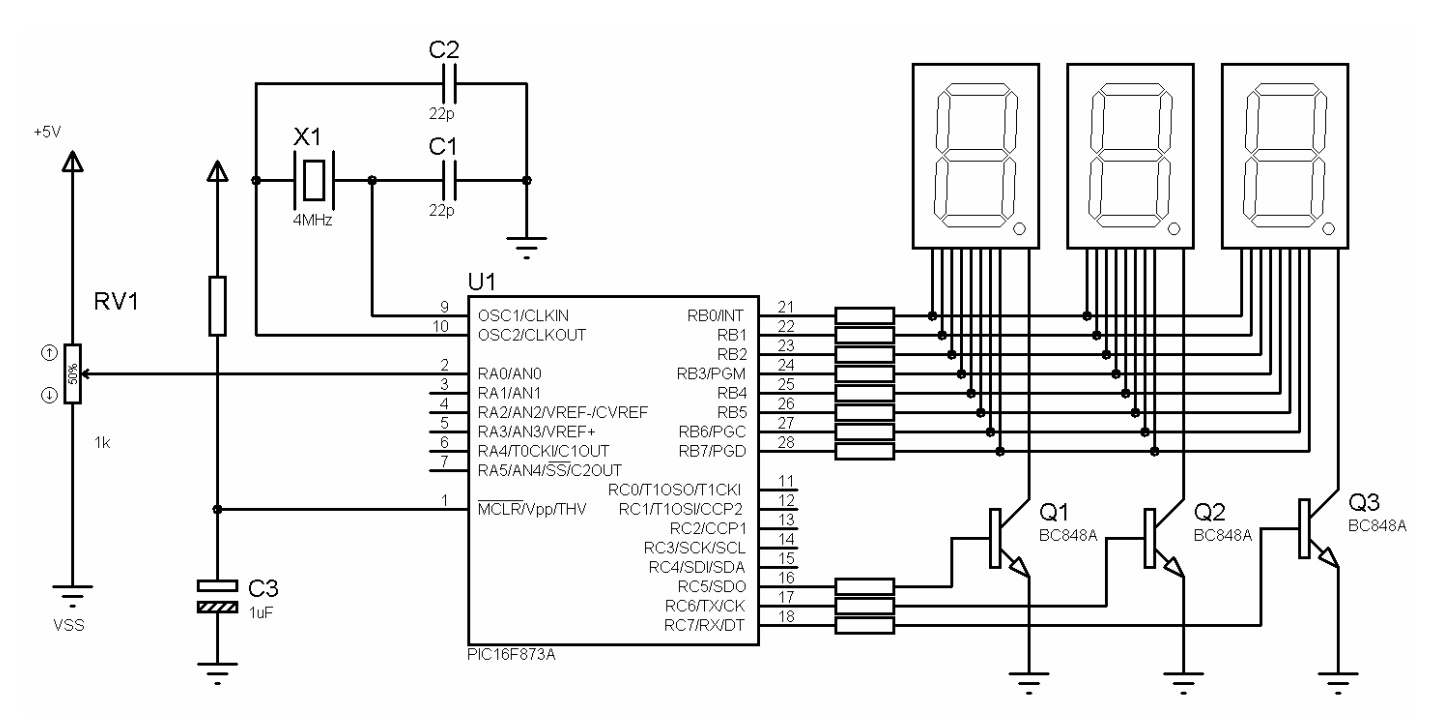

Примечание: для демонстрации наглядности специально не применялась цветовая подсветка синтаксиса и особые параметры шрифтов.

```
; voltmetr.asm
; Одноканальный вольтметр 0..Vdd с выводом на 3х позиционный 7-сегментный индикатор.
; RA0 - аналоговый вход
: RC5, RC6, RC7 - <math>\circ</math>6\muие катоды сегментов
; portb - управление сегментами
; Программа является примером, поясняющим правила оформления, описанных в статье:
; "MPASM: как правильно оформлять программы на ассемблере для PIC-контроллеров"
; Автор: В. Тимофеев, testerplus@mail.ru, osa@pic24.ru
; История: 13.11.2010 -Файл создан
list p=16f873ainclude <p16f873a.inc>
       _CONFIG _HS_OSC & _CP_ALL & _LVP_OFF & _DEBUG_OFF & _WDT_ON & _BODEN_OFF
      radix dec
      ERRORLEVEL -302
- 1
      КОНСТАНТЫ ПОЛЬЗОВАТЕЛЯ (могут меняться в зависимости от режима)
\cdotequ .4000000<br>equ .1000
                              ; Тактовая частота (Гц)
F OSC
                               и частота измерений ADC
F\_ADC; Для отображения на индикаторе производится
                                ; осреднение по 128 выборкам
\mathbf{r}Параметры входного сигнала
V_REF equ .5000 ; Задаем напряжение опоры (мB)<br>ADC_RESOLUTION equ .10 ; Разрешение АЦП<br>AVERAGE_CONST equ .16-ADC_RESOLUTION; Константа осреднения будет зависеть от
                                  ; разрядности АЦП с тем, чтобы сумма
                                  ; измерений четко уложилась в два байта
КОНСТАНТЫ РАБОЧИЕ
\mathbf{r}Порты ввода вывода
\mathcal{V}^{\pm}TRISA_CONST equ b'000001'<br>PORTA_CONST equ b'000000'
                              : ANO - BXOHTRISB_CONST equ b'00000000' ; Bce выходы<br>PORTB_CONST equ b'11111111' ; Управление
                               ; Управление сегментами
                  (1 < 0)equ<br>equ<br>equ
SEG A
                               ; Назначение сегментов в индикаторах
                   (1<1)SEGB\rightarrow(1 < 2)\sim 7 ^{\circ}SFRG C\mathbf{A}\vec{i} \vec{F} B
SEG_Dequ
                  (1 < 3)SEG_Eequ
                   (1 < 4)\langle \rangle\mathbf{G}\texttt{SEG\_F}equ(1 < 5)i = E C
                  (1<<6)<br>(1<<7)equ
SEG G
                               \sim 1
                                   \overline{D}HSEG H
            equ
          equ b'00000000'<br>equ b'00000000'
TRISC CONST
                               ; Все выходы
PORTC_CONST
#define PIN_DIGIT_0 PORTC, 5<br>#define PIN_DIGIT_1 PORTC, 6<br>#define PIN_DIGIT_2 PORTC, 7
#define PIN_DIGIT_2
                  PORTC, 7
```
;------------------------------------------------------------------------------- ; Параметры АЦП ;------------------------------------------------------------------------------- ADCON1\_PCFG\_CONST equ b'1110' ; RA0 - аналоговый, остальные - цифровые ;------------------------------------------------------------------------------- ; Параметры TMRO<br>;---------------------;------------------------------------------------------------------------------- TMR0\_PERIOD equ F\_OSC/4/F\_ADC TMR0\_PRS\_CONST equ 0x01 TMR0\_CONST equ TMR0\_PERIOD / (2 << TMR0\_PRS\_CONST) ; Проверка, что получили константу, соответствующую разрядности TMR8 (не более 8 бит) #if TMR0\_CONST >= 256 error Неправильно выбрана константа TMR0\_PRS\_CONTS! Следует увеличить ее значение! #endif ;\*\*\*\*\*\*\*\*\*\*\*\*\*\*\*\*\*\*\*\*\*\*\*\*\*\*\*\*\*\*\*\*\*\*\*\*\*\*\*\*\*\*\*\*\*\*\*\*\*\*\*\*\*\*\*\*\*\*\*\*\*\*\*\*\*\*\*\*\*\*\*\*\*\*\*\*\*\*\* ; ; ПЕРЕМЕННЫЕ  $\mathcal{L}_{\mathcal{L}}$ ;\*\*\*\*\*\*\*\*\*\*\*\*\*\*\*\*\*\*\*\*\*\*\*\*\*\*\*\*\*\*\*\*\*\*\*\*\*\*\*\*\*\*\*\*\*\*\*\*\*\*\*\*\*\*\*\*\*\*\*\*\*\*\*\*\*\*\*\*\*\*\*\*\*\*\*\*\*\*\* CBLOCK 0x20 output\_text :3 ; Текстовое представление напряжения<br>cur\_digit ; Текущая цифра для отображения ; Текущая цифра для отображения work\_data :3 ; Для преобразования из единиц АЦП в милливольты work\_data :3 ;<br>adc\_average\_data :2 ; Результат АЦП<br>adc\_average\_counter ; Счетчик измере ; Счетчик измерений при усреднении (см. ADC\_AVERAGE) product :3 ; Переменные для подпрограммы умножения multiplier :2 divider ; Переменная для подпрограммы деления со сдвигом div\_result ; Переменные для bin2dec преобразования ENDC ;------------------------------------------------------------------------------- CBLOCK 0x70<br>wreg\_temp ; Регистры для сохранения контекста status\_temp fsr\_temp pclath\_temp **ENDC** ;\*\*\*\*\*\*\*\*\*\*\*\*\*\*\*\*\*\*\*\*\*\*\*\*\*\*\*\*\*\*\*\*\*\*\*\*\*\*\*\*\*\*\*\*\*\*\*\*\*\*\*\*\*\*\*\*\*\*\*\*\*\*\*\*\*\*\*\*\*\*\*\*\*\*\*\*\*\*\* ; ; ВЕКТОР СБРОСА  $\mathcal{L}_{\mathcal{L}}$ ;\*\*\*\*\*\*\*\*\*\*\*\*\*\*\*\*\*\*\*\*\*\*\*\*\*\*\*\*\*\*\*\*\*\*\*\*\*\*\*\*\*\*\*\*\*\*\*\*\*\*\*\*\*\*\*\*\*\*\*\*\*\*\*\*\*\*\*\*\*\*\*\*\*\*\*\*\*\*\* ORG 0x0000 lgoto Start ;\*\*\*\*\*\*\*\*\*\*\*\*\*\*\*\*\*\*\*\*\*\*\*\*\*\*\*\*\*\*\*\*\*\*\*\*\*\*\*\*\*\*\*\*\*\*\*\*\*\*\*\*\*\*\*\*\*\*\*\*\*\*\*\*\*\*\*\*\*\*\*\*\*\*\*\*\*\*\* ; ; ПРЕРЫВАНИЕ  $\mathcal{L}_{\mathcal{L}}$ ;\*\*\*\*\*\*\*\*\*\*\*\*\*\*\*\*\*\*\*\*\*\*\*\*\*\*\*\*\*\*\*\*\*\*\*\*\*\*\*\*\*\*\*\*\*\*\*\*\*\*\*\*\*\*\*\*\*\*\*\*\*\*\*\*\*\*\*\*\*\*\*\*\*\*\*\*\*\*\* ORG 0x0004 Interrupt: .<br>movwf wreg\_temp movf status, w movfw status\_temp<br>movf pclath, w  $pclath, w$ movwf pclath\_temp movf fsr, w movwf fsr\_temp clrf status clrf pclath

```
;------------------------------------------------------------------------------- 
; Прерывание TMR0: смена текущей позиции индикатора
           ;------------------------------------------------------------------------------- 
T0IF_Check: 
 btfsc intcon, T0IF 
 btfss intcon, T0IE 
      goto TOIF_Skip<br>:-----------------
       ;----------------------------------------------------------------------- 
                            ; Обновляем таймер
movlw -TMR0_CONST ;
addwf TMR0, f \qquad \qquad ; ;----------------------------------------------------------------------- 
       btfss adc_average_counter, AVERAGE_CONST 
                                  ; Пропускаем измерение, если основная программа
       ; еще не обработала данные
                                 ; Запускаем следующее преобразование
      bcf PIN_DIGIT_0 ; Сначала гасим все три индикатора
bcf PIN\_DIST\_1 ;
bcf PIN_DIGIT_2 ;
clrf portb \qquad \qquad ; ;----------------------------------------------------------------------- 
                            ; Включаем один из сегментов
      btfsc status, Z<br>bsf PIN DIGIT
            PIN DIGIT 0
      btfsc cur_digit, 0 ;
bsf PIN_DIGIT_1 ;
btfsc cur_digit, 1 \qquad \qquad bsf PIN_DIGIT_2 ; 
 ;----------------------------------------------------------------------- 
addlw output_text ; Зажигаем нужные сегменты
 movwf fsr ; fsr = адрес цифры для вывода
movf indf, w \qquad \qquad ;movi indi, "<br>movwf portb ;
       ;----------------------------------------------------------------------- 
incf cur_digit, f \qquad ; Берем следующую позицию (0,1,2,0,1,2,0,\ldots)movf cur_digit, w \qquad xorlw 0x3 
      btfsc status, Z ;
      clrf cur_digit ;
```
#### T0IF\_Skip:

;------------------------------------------------------------------------------- ; Прерывание АЦП: завершение АЦ-преобразования

;-------------------------------------------------------------------------------

#### ADIF\_Check:

```
 banksel pie1 ; Пропускаем, если прерывание запрещено
btfss pie1, ADIE ; или не завершено
 goto ADIF_Skip ; 
banksel pirl is a state of the state of the state of the state of the state of the state of the state of the state of the state of the state of the state of the state of the state of the state of the state of the state of 
 btfss pir1, ADIF ; 
 goto ADIF_Skip ; 
 ;----------------------------------------------------------------------- 
bcf pir1, ADIF<br>;------------------
                         ;----------------------------------------------------------------------- 
                                       ; Условия сброса сторожевого таймера: 
                                        ; 1. Прерываня T0IF и ADIF возникают и 
; обрабатываются не реже, чем раз в 18 мс<br>clrwdt                             ; 2. Основная программа периодически получае
                                       ; 2. Основная программа периодически получает
                                        ; управление (т.к. adc_average_counter обнуляется) 
                                        ; Следовательно, если попали в эту точку, значит, 
                                        ; программа работает в штатном режиме
 ;-------------------------------; 
banksel adresl ; Выполняем сложение:
 movf adresl, w ; adc_average_data = adc_average_data + ADRES 
 banksel adresh ; 
addwf adc_average_data, f<br>movf adresh.w
        adresh, w \qquad \qquad ;btfsc status, c<br>incf adresh w
         adresh, w
addwf adc_average_data+1, f ;
```

```
adc_average_counter, f
      incf; Увеличиваем счетчик выборок
           adc_average_counter, AVERAGE_CONST ; Собрали ли нужное количество выборок?
     hffssgoto
           ADIF_Skip
                                     : E = Fmovfadc\_average\_data, w i Если собрали, то переносим данные в рабочую
     movwf work_data
                             ; переменную: work_data = adc_average_data
           adc_average_data+1, w ;
     m \alpha r fwork_data+1
     movwf
                             \cdotclrfwork_data+2
                             - 7
                            ; Готовим переменную к сбору следующих выборок
      clrfadc_average_data
     chrf adc_average_data + 17 - - -____________________________________
ADIF_Skip:
     clrf status
Int_Exit:
      m \cap v \infsr_temp, w
      movwf fsr
     movf
           pclath_temp, w
          pclath
     movwf
     movfstatus_temp, w
     movfw
           status
      swapf
           wreg_temp, f
      swapf
           wreg_temp, w
     retfie
\cdotИНИЦИАЛИЗАЦИЯ
\cdot\boldsymbol{\mathcal{I}}Start:
      clrfstatus
     c1rfintcon
                        7 - - - - - - - - -; Настройка цифровых портов
                     ; ____________________
     movlw PORTA_CONST
          porta<br>PORTB_CONST
      movwf
     movlw
          portb<br>PORTC_CONST
     movwf
     m \sim 1 w
     movwf portc
     banksel trisa
     movlw TRISA_CONST
     movwftrisa
      movlw
           TRISB_CONST
     movwf
           trisb
     movlw TRISC CONST
      movwf trisc
      7 - - - - - - - - - - -; Настройка аналогового входа
          banksel adconl
      movlw ADCON1_PCFG_CONST<br>movwf adcon1
                       ; Правое выравнивание
     bsfadcon1, ADFM
     banksel adcon0
           adcon0<br>adcon0, ADON
                            ; Выбран канал 0 (ANO)<br>; Включить модуль АЦП
      clrf adcon0
      hsf
     hsf
           adcon0, ADCS1
                             : Clock = Fosc/32
      ; Настройка таймера
      banksel option_reg
     movlw TMR0_PRS_CONST<br>movwf option_reg
     banksel tmr0
     movlw -TMR0_CONST
     movwf
           tmr0
```

```
7 - -__________________
; Настройка прерываний
\mathbf{i} =-<u>____________</u>
                 bsf
     intcon, TOIE
bar<br>banksel piel
clrf piel
    piel, ADIE
bsf
   intcon, PEIE<br>intcon, GIE
BSF
BSF
clrf STATUS
```

```
\cdot\cdotОСНОВНОЙ ШИКЛ
clrf adc_average_counter
         adc_average_data             ; Сумма для осреднения изначально = 0<br>adc_average_data +1      ;<br>adc_average_data +2     ;
     clrf adc_average_data
     clrfclrfmovlw 8
                           ; При старте на дисплей выводится 888
     call
          GetSegments
     movwf
          output_text
                           \rightarrowmovwf
          output_text+1
                           \rightarrowmovwf
         output_text+2
                           \mathcal{L}Main:
     btfss adc_average_counter, AVERAGE_CONST
     goto
         Main
adc_average_counter, AVERAGE_CONST
     bcf
     : Сейчас в рабочей переменной word_data сумма последних
     : (1<<AVERAGE_CONST) измерений
     \pm 20000000000000
     movlw AVERAGE_CONST<br>lcall DivideShift
     ; Переводим из единиц АЦП в милливольты:
     .<br>call MultiplyVRef<br>movlw ADC_RESOLUTION
                          ; Умножить work_data на V_REF
     lcall DivideShift
                          ; Делить work_data на (1<<ADC_RESOLUTION)
     call Bin2Dec
                          : Перевести work_data в массив десятичных чисел
     lgoto
          Main
```
**WALKLINN** ÷. MultiplyVRef  $\mathbf{r}$ ; Функция выполняет перемножение: work\_data = work\_data \* (V\_REF/10) ; Т.к. используются только 3 значащие цифры, то единицы мВ не нужны, ; поэтому пересчет ведется в измерении 10мВ ; Использует переменные: multiplier[2] - второй множитель  $\mathcal{L}$  $product[3]$  - произведение  $\mathcal{L}$ ; На выходе: work\_data = product  $\mathfrak{j}$  = MultiplyVRef:  $clrf$  product ; Обнуляем произведение clrf product+1<br>clrf product+2  $\rightarrow$  $\rightarrow$  $clrf$ product+3  $\rightarrow$ movlw high(V\_REF/.10)  $\qquad$ ; Готовим второй множитель movwf multiplier+1 ; movlw  $low(V\_REF/ .10)$  $\rightarrow$ movwf multiplier+0  $\cdot$ MV\_Loop: .<br>btfss multiplier, 0 ; Если очередной бит<br>goto MV\_SkipSumm ; второго множителя установлен, ; то выполняем сложение двух 3-байтовых movf work\_data, w<br>addwf product, f ; чисел  $\frac{1}{\sqrt{2}}$ .<br>work\_data+1, w movf btfsc status, C  $\rightarrow$ incfsz work\_data+1, w  $\rightarrow$ addwf product +1, f  $\rightarrow i$ movf work\_data+2, w<br>btfsc status, C  $\mathcal{L} = \frac{L}{2}$  $\rightarrow$ incfsz work\_data+2, w  $\rightarrow$  $addwf$  product +2, f  $\rightarrow$ MV\_SkipSumm: ; Увеличиваем вес слагаемого<br>; bcf status, C rlf work\_data, f<br>rlf work\_data, f<br>rlf work\_data+1, f  $\frac{1}{\sqrt{2}}$ work\_data+2, f rlf  $\sim$  7 bcf status, C<br>rrf multiplier+1, f<br>rrf multiplier, f ; Берем следующий разряд  $\mathcal{A}_{\mathcal{G}}$  $\rightarrow$ movf multiplier, w случая и интеренции и прекращаем вычисления, когда заканчиваются<br>iorwf multiplier+1, w случая и обиты во втором множителе btfss status, Z  $\rightarrow$ goto MV Loop  $\rightarrow$  $7 - - - - - - - - - - - - -$ movf product, w<br>movwf work\_data ; Копируем произведение в рабочую переменную  $\rightarrow$ movf product+1, w<br>movwf work\_data+1  $\rightarrow$  $\rightarrow$ movf<br>
movwf<br>
work\_data+2  $\rightarrow$ 

return

; MultiplyVRef

 $-38-$ 

#### MPASM: оформление программ в программ в программ в программ в программ в программ в программ в программ в прог

```
;******************************************************************************* 
; DivideShift 
;------------------------------------------------------------------------------- 
; Функция выполняет деление work_data на(1<<WREG) по правилам целочисленного деления: 
\mathcal{F}_{\mathcal{C}}; X/Y -> (X + Y/2) / Y 
\mathcal{F}_{\mathcal{C}}; Использует перемнные: 
; divider - счетчик цикла сдвигов
; На входе: 
; work_data - делимое
; WREG - степень делителя (1 << WREG) 
; На выходе: 
       work data
\mathcal{F}_{\mathcal{C}};------------------------------------------------------------------------------- 
DivideShift: 
        movwf divider 
DS_Loop: 
bcf status, C \cdot ; Выполняем нужное количество сдвигов,
 rrf work_data+2, f ; т.е. эквивалент деления на (1 << divider) 
         rrf work_data+1, f 
                work_data+0, f decfsz divider, f 
         goto DS_Loop 
 ;----------------------------------------------------------------------- 
 ; На данный момент CARRY=1, если остаток больше половины делителя
         ; в этом случае нужно прибавить к частному "1" 
         ;----------------------------------------------------------------------- 
 btfsc status, C 
 incfsz work_data+0, f 
         return 
         incfsz work_data+1, f 
         return 
         incf work_data+2, f 
         return 
         ; DivideShift 
;******************************************************************************* 
; Bin2Dec 
;------------------------------------------------------------------------------- 
; Функция переводит переменную work_data в массив комбинаций для вывода на 
; 7-сегментный индиктор
\mathcal{F}_{\mathcal{C}}; На выходе: 
; output_text 
       ;------------------------------------------------------------------------------- 
Bin2Dec: 
        movlw .100<br>call DivWreg<br>call GetSegments
 call DivWreg ; wreg = сотни, work_data = work_data % 100 
 call GetSegments ; Получаем соответсвующую комбинацию сегментов
                                         ; У первого разряда зажигаем точку
        addlw SEG_H<br>movwf output_text + 0
        movlw .10<br>call DivWreq
        call DivWreg ; wreg = десятки, work_data = work_data % 10<br>call GetSegments ; Получаем соответсвующую комбинацию сегменто
         call GetSegments ; Получаем соответсвующую комбинацию сегментов
               GetSegments<br>output_text + 1
        movf work_data, w \begin{array}{ccc} ; & \text{wreg = e} \text{minmin} \\ \text{call} & \text{GetSegments} \end{array} ; Получаем соотве
                                          ; Получаем соответсвующую комбинацию сегментов
         movwf output_text+2 
         return ; Bin2Dec
```
## MPASM: оформление программ

```
DivWrea
in the
\mathcal{A} = \mathcal{A} + \mathcal{A} + \mathcal{A}; Деление двухбайтового числа на wreg методом вычитания
; Использует переменные:
     div result
\cdot: Ha RYOTA:
; work_data - делимое
\mathcal{L}wreg - делитель
; На выходе:
     wreg
              - частное
\mathcal{L}\mathcal{I}work_data - остаток
7 - - - - - - - -DivWreq:
      clrfdiv result
DW_Loop:
      incf div_result, f ; Увеличиваем счетчик вычитаний<br>subwf work_data, f ; Производим вычитиние делителя из делимого<br>htfss status C
      btfss status, C
                                \frac{7}{16}work_data+1, f
      A \circ \sigma fbtfss work_data+1, 7
                                ; Проверка на отрицательный результат (бит 15=1)
            DW_Loop
      anth
      addwf work_data, f
      incf
      decf div_result, w
                                ; Возвращаем частное
      return
```

```
\mathbf{r}GetSegments
; Возвращает комбинацию сегментов 7-сегментного индикатора для конкретной цифры
; На входе:
      wreq - чисо от 0 до 9
\overline{\phantom{a}} Ha выхоле:
     wreg - комбинация сегментов
\mathcal{L}^{\mathcal{L}}7 - - - - - - -ORG
            0x0400GetSegments:
      clrfpclath
      bsf pclath, 2<br>andlw 0xF<br>addwf pcl, f
      retlw SEG_A + SEG_B + SEG_C + SEG_D + SEG_E + SEG_F
                                                            i zero
      retlw SEG_B + SEG_Ci one
      retlw
             SEG_A + SEG_B + SEG_D + SEG_E + SEG_G; two
      retlw SEG_A + SEG_B + SEG_C + SEG_D + SEG_G; three
      retlw SEG_B + SEG_C + SEG_F + SEG_Gi four
       retlw
             SEG_A + SEG_C + SEG_D + SEG_F + SEG_G; five
      retlw SEG_A + SEG_C + SEG_D + SEG_E + SEG_F + SEG_G
                                                             i six
      retlw SEG_A + SEG_B + SEG_C <br>retlw SEG_A + SEG_B + SEG_C + SEG_D + SEG_E + SEG_F + SEG_G ; eight
      retlw SEG_A + SEG_B + SEG_C + SEG_D + SEG_F + SEG_G
                                                             ; nine
       ; Дополняем таблицу до 16 значений, чтобы предотвратить
       ; улет неизвестно куда при неправильном значении wreg на входе
      retlw
             \overline{a}retlw
             \overline{\phantom{0}}\overline{\mathbf{0}}reflwretlw
             \overline{0}retlw
             \Omegaretlw
             \overline{0}; Конец программы Voltmetr.asm
```
**END**